## Secondes Secuencia 2: *Empieza el curso*

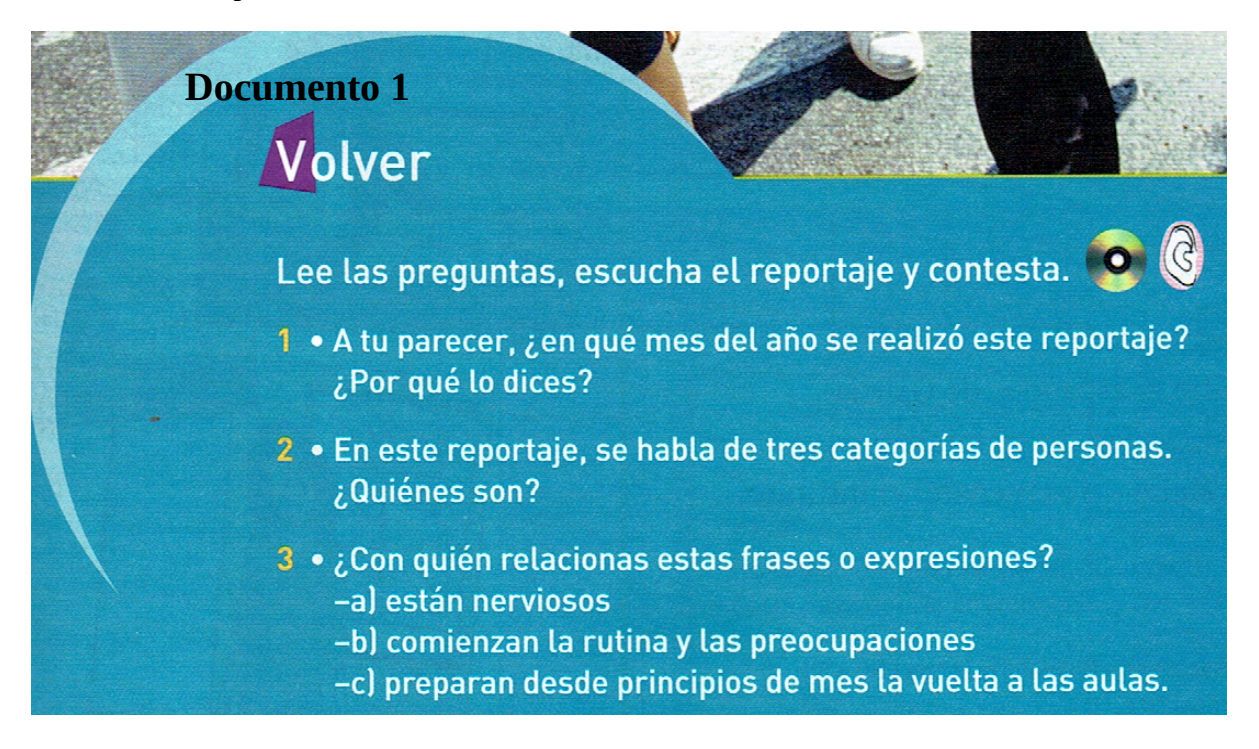

## **Secondes**

Secuencia 2: *Empieza el curso*

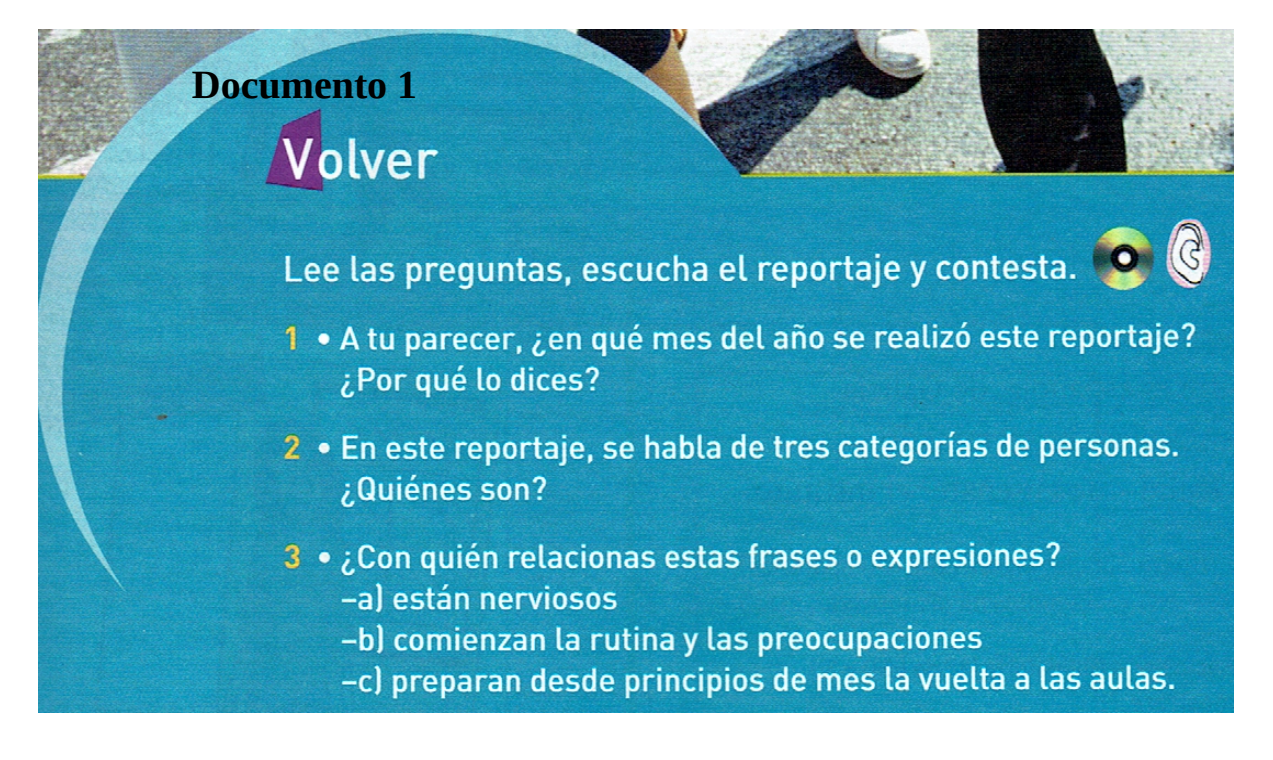